# Package 'genero'

March 9, 2020

Title Estimate Gender from Names in Spanish and Portuguese

Version 0.1.0

Maintainer Juan Pablo Marin Diaz <jpmarindiaz@gmail.com>

Description Estimate gender from names in Spanish and Portuguese. Works with vectors and dataframes. The estimation works not only for first names but also full names. The package relies on a compilation of common names with it's most frequent associated gender in both languages which are used as look up tables for gender inference.

URL <https://github.com/datasketch/genero>

License MIT + file LICENSE

Encoding UTF-8

LazyData true

BugReports <https://github.com/datasketch/genero/issues>

Depends  $R$  ( $>= 3.1$ )

Imports

**Suggests** test that  $(>= 2.1.0)$ , knitr, rmarkdown

VignetteBuilder knitr

RoxygenNote 7.0.2

NeedsCompilation no

Author Juan Pablo Marin Diaz [aut, cre]

Repository CRAN

Date/Publication 2020-03-09 10:10:02 UTC

## R topics documented:

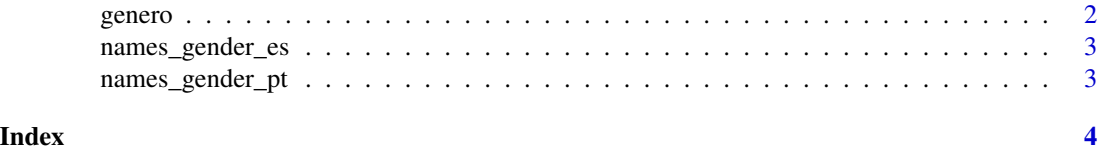

<span id="page-1-0"></span>

#### Description

Panel component for shiny panels layout

#### Usage

```
genero(
 names,
 result_as = c(male = "male", female = "female"),
 lang = "es",col = NULL,na = NA,
 rev_weights = FALSE
)
```
#### Arguments

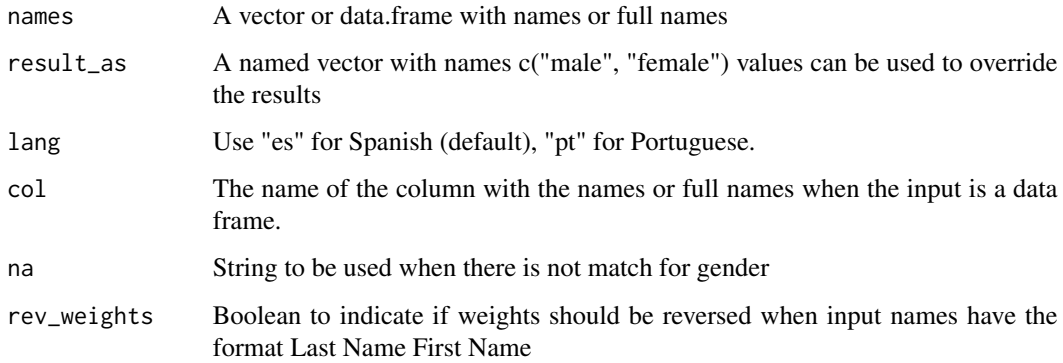

#### Value

A vector of data frame with the estimated gender for the input. When the input is data.frame a column is attached next to the column used for the input names with the result.

#### Examples

genero(c("Juan", "Pablo", "Camila", "Mariana"))

<span id="page-2-0"></span>names\_gender\_es *Names with gender in Spanish*

#### Description

These data was collected and organized manually from multiples sources. It consists of more than 9810 names in Spanish and its corresponding associated gender accounting for name variations.

#### Usage

names\_gender\_es

#### Format

Data frame with two columns: name and gender.

#### Examples

names\_gender\_es

names\_gender\_pt *Names with gender in Portuguese*

#### Description

These data is created and derived from https://brasil.io/dataset/genero-nomes/nomes it consists of more than 50.000 names in Portuguese and its corresponding associated gender.

#### Usage

names\_gender\_pt

#### Format

Data frame with two columns: name and gender.

#### Examples

names\_gender\_pt

# <span id="page-3-0"></span>Index

### ∗Topic datasets

names\_gender\_es, [3](#page-2-0) names\_gender\_pt, [3](#page-2-0)

genero, [2](#page-1-0)

names\_gender\_es, [3](#page-2-0) names\_gender\_pt, [3](#page-2-0)